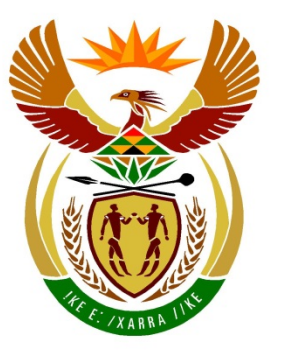

# basic education

Department: **Basic Education REPUBLIC OF SOUTH AFRICA** 

## **NASIONALE SENIOR SERTIFIKAAT**

## **GRAAD 12**

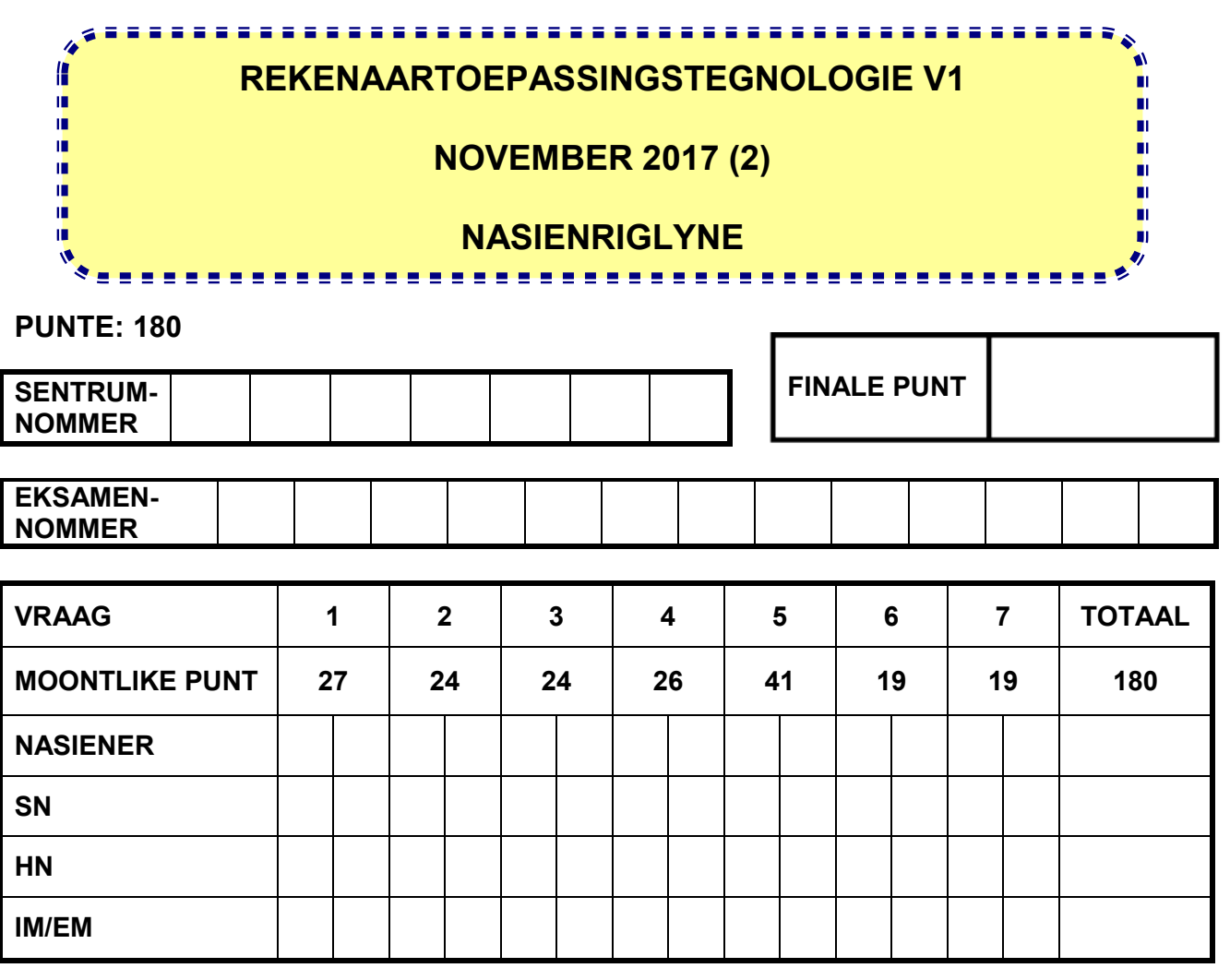

**Hierdie nasienriglyne bestaan uit 16 bladsye.**

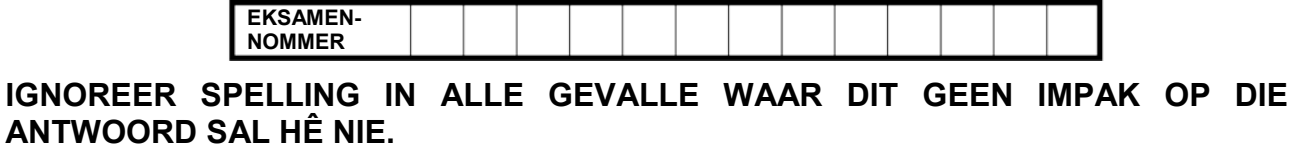

### **VRAAG 1 Lêernaam: 1Rio Totaal V1: 27**

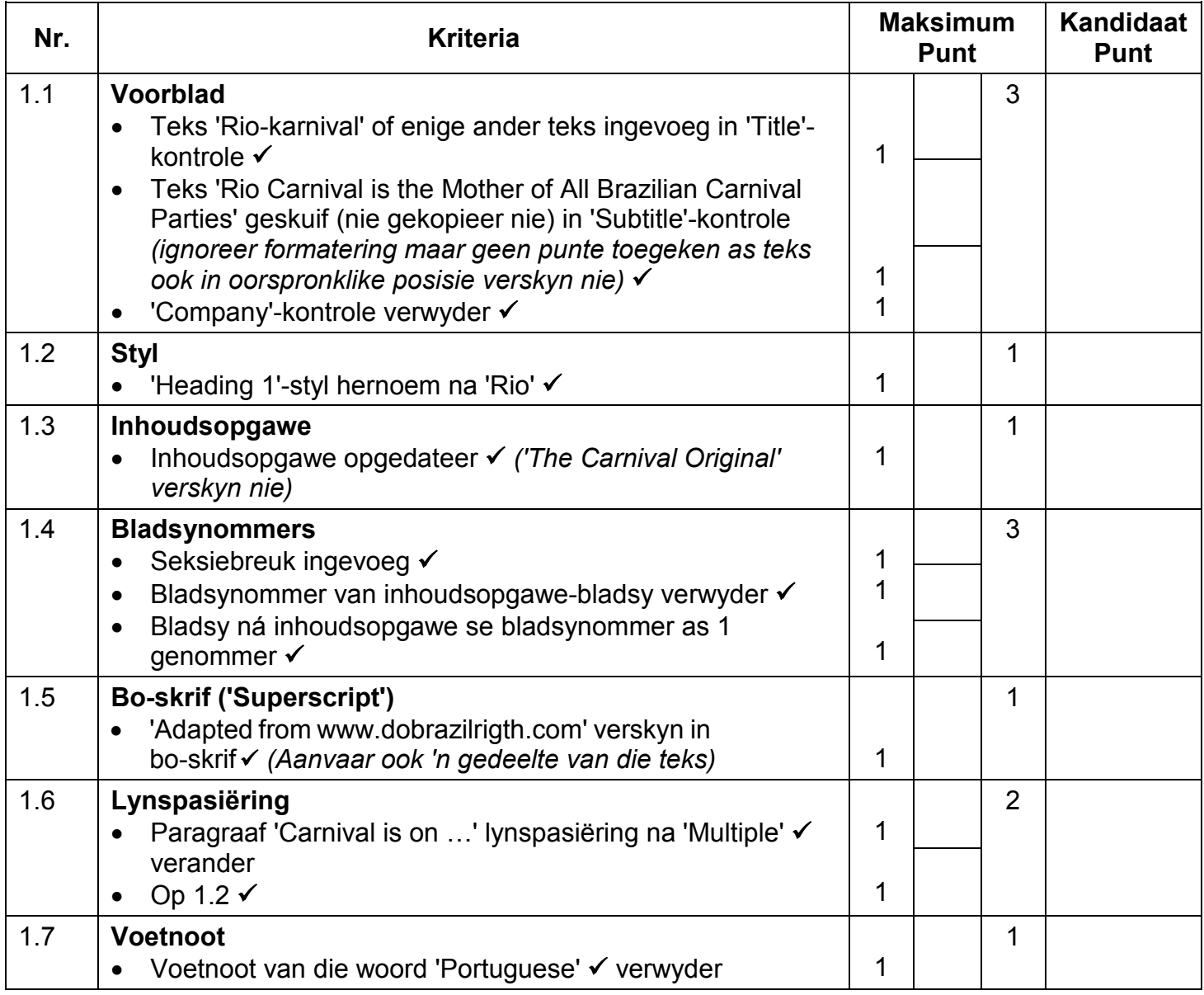

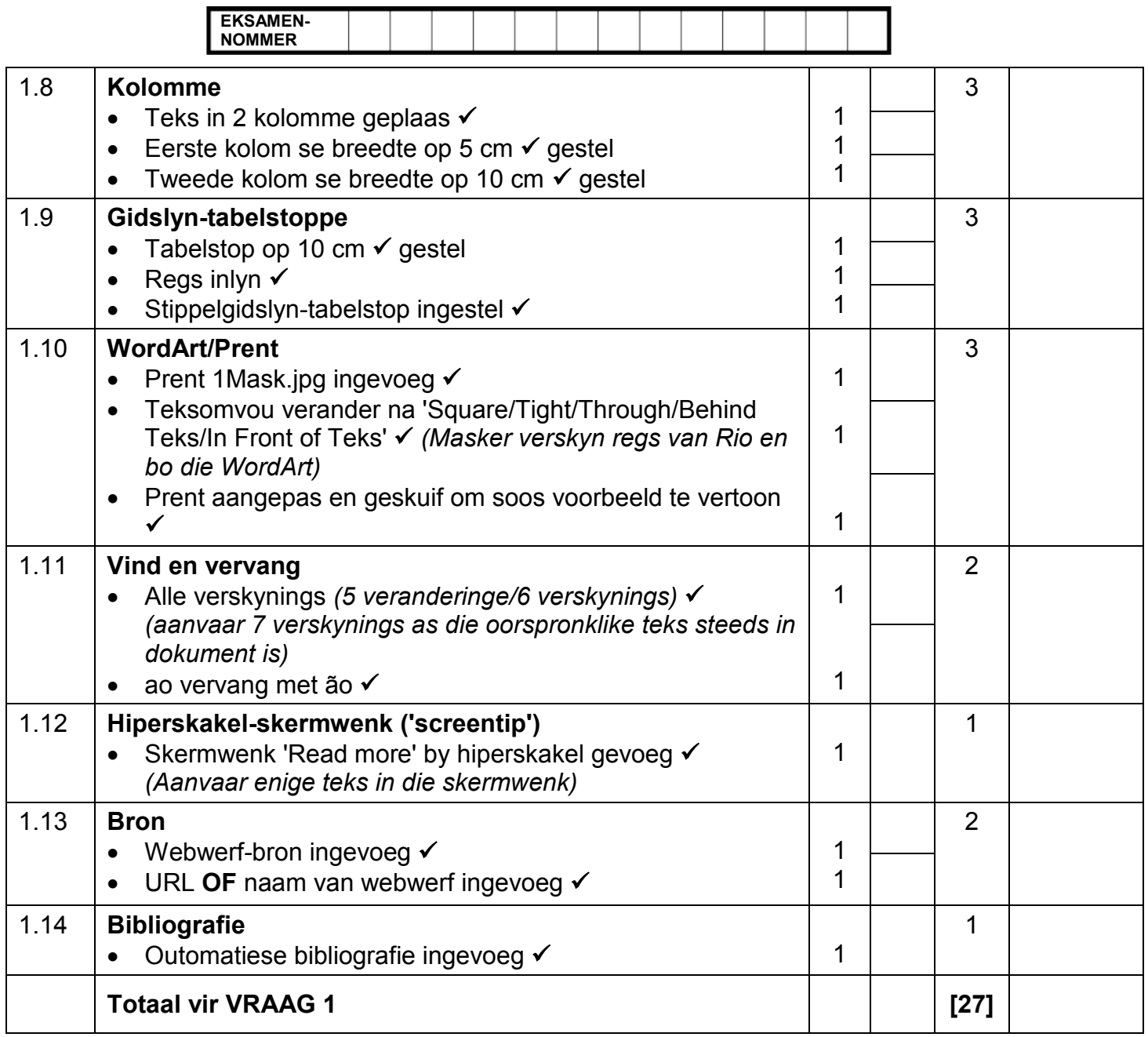

**EKSAMEN-NOMMER**

NSS – Nasienriglyne

**VRAAG 2 Lêernaam: 2Party Totaal V2: 24**

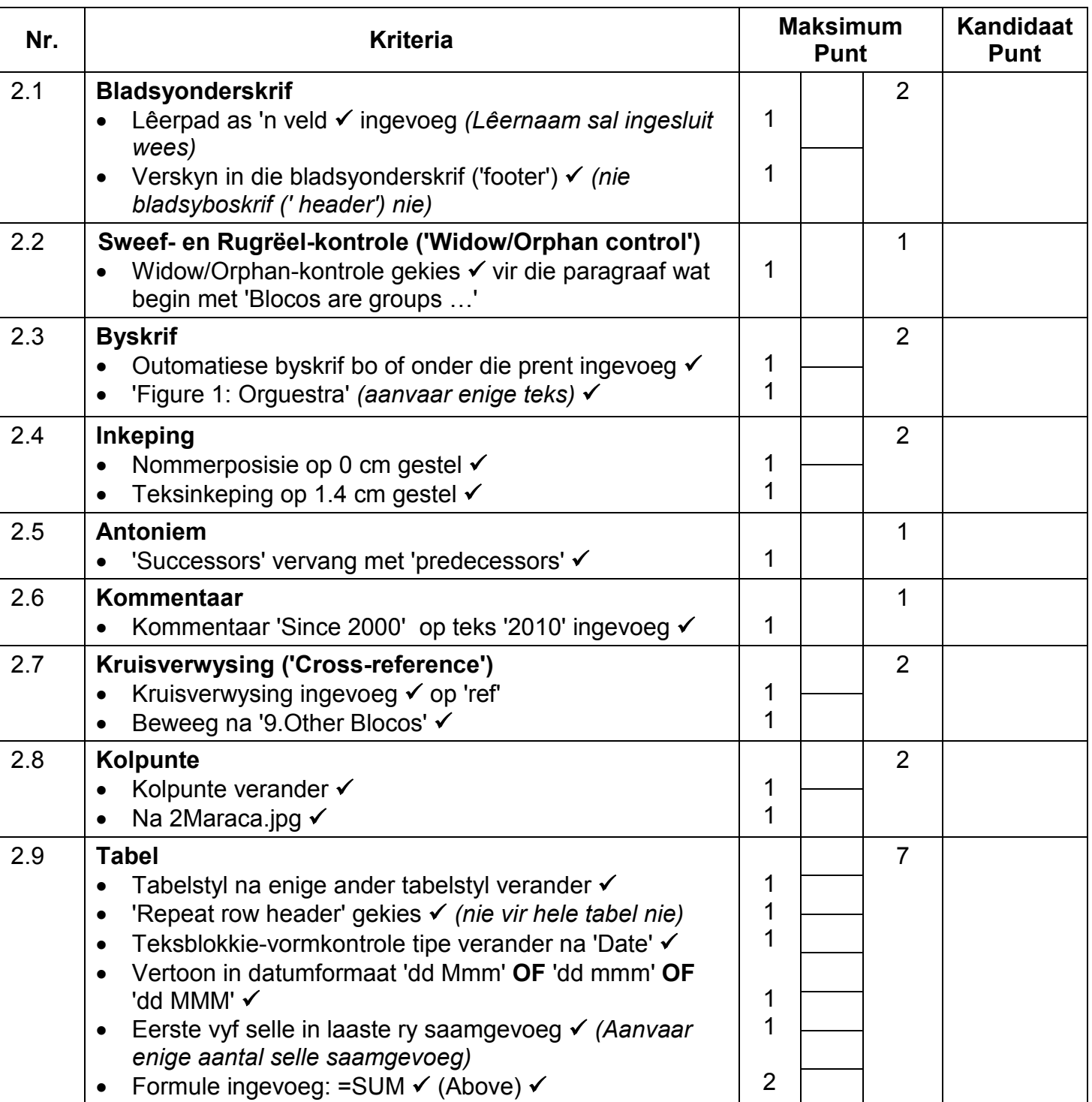

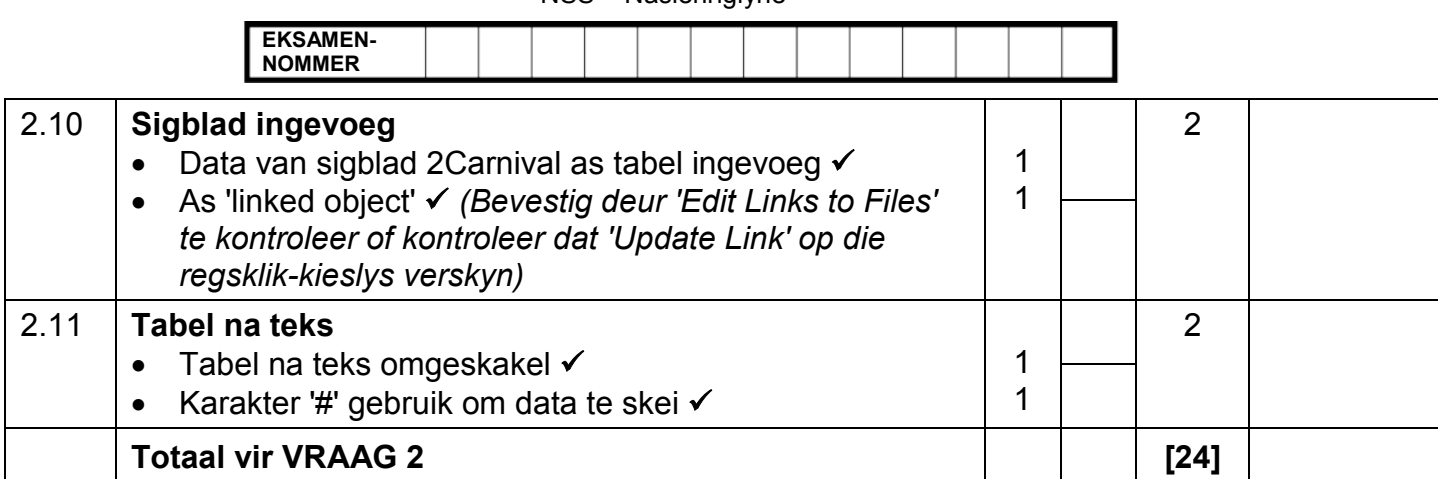

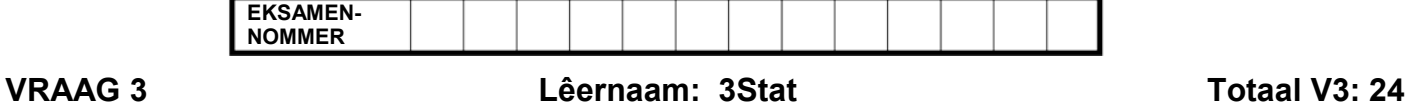

- *Sien die vrae vanaf die formules na en nie die waardes/antwoorde in die sel nie.*
- *Kontroleer teen die kandidaat se eintlike werk (Selverwysings mag verskil, afhangend van die kandidaat se respons.)*
- *Kandidaat mag verskeie formules of selle as 'boublokke' gebruik om by antwoorde uit te kom.*
- *Benoemde reekse kan in plaas van selverwysings gebruik word.*
- *Die antwoorde moet nog steeds korrek wees, selfs al word veranderinge aan die bestaande data gemaak.*

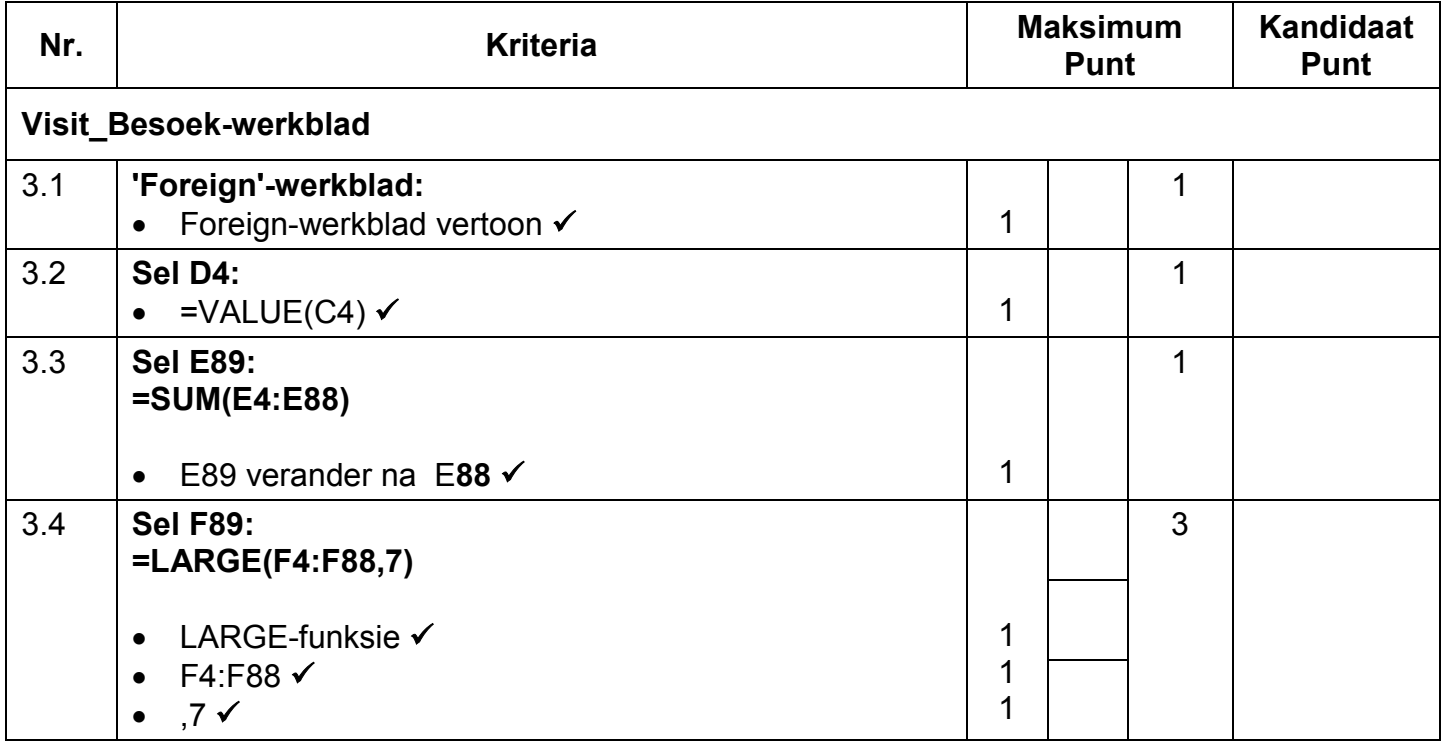

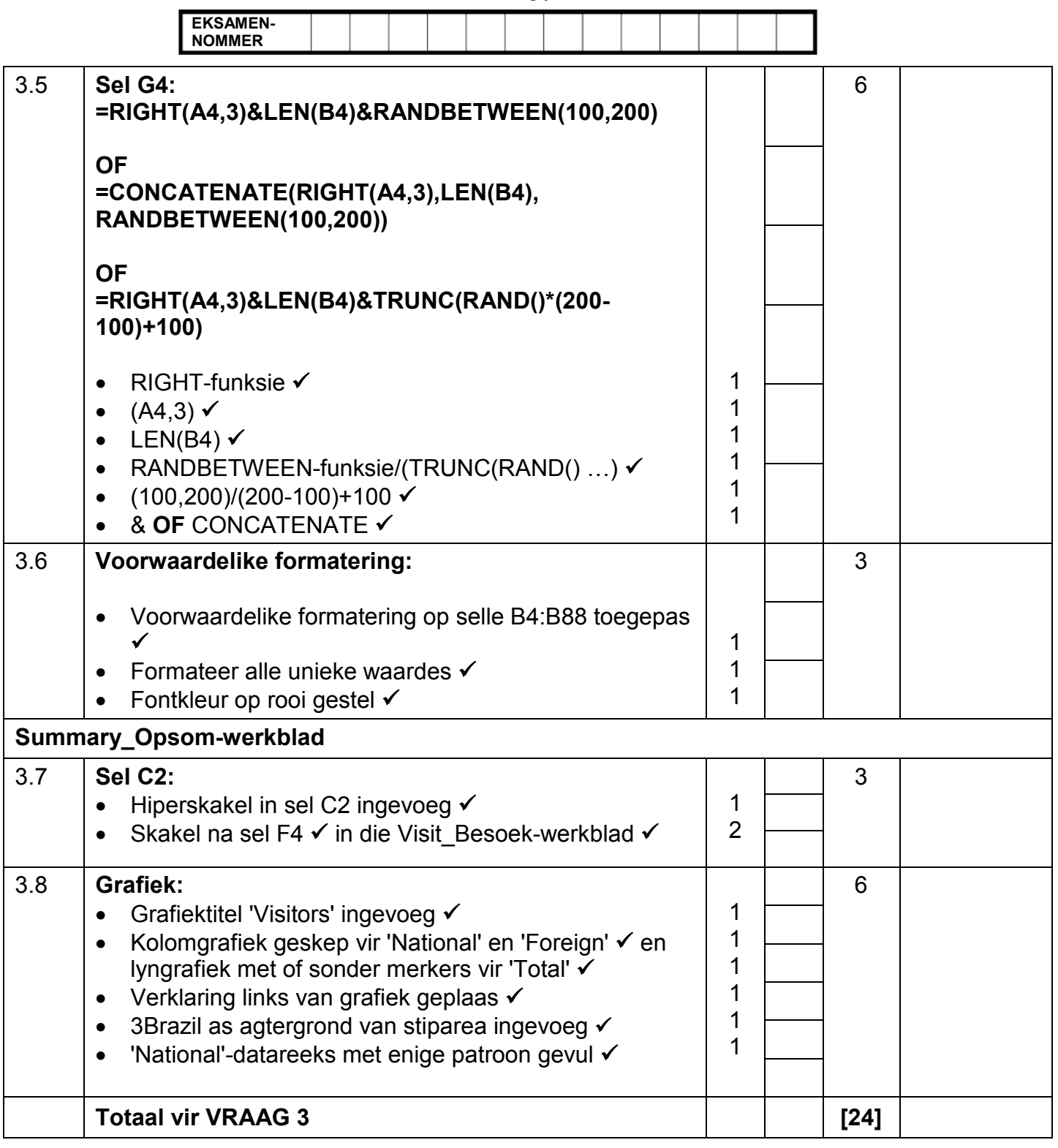

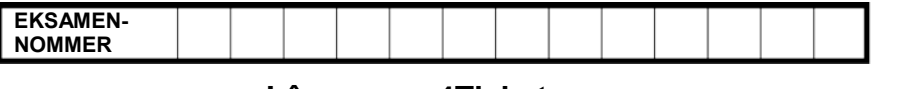

## **VRAAG 4 Lêernaam: 4Tickets Totaal V4: 26**

- *Sien die vrae vanaf die formules na en nie die waardes/antwoorde in die sel nie.*
- *Kontroleer teen die kandidaat se eintlike werk (Selverwysings mag verskil, afhangend van die kandidaat se respons.)*
- *Kandidaat mag verskeie formules of selle as 'boublokke' gebruik om by antwoorde uit te kom.*
- *Benoemde reekse kan in plaas van selverwysings gebruik word.*
- *Die antwoorde moet nog steeds korrek wees, selfs al word veranderinge aan die bestaande data gemaak.*

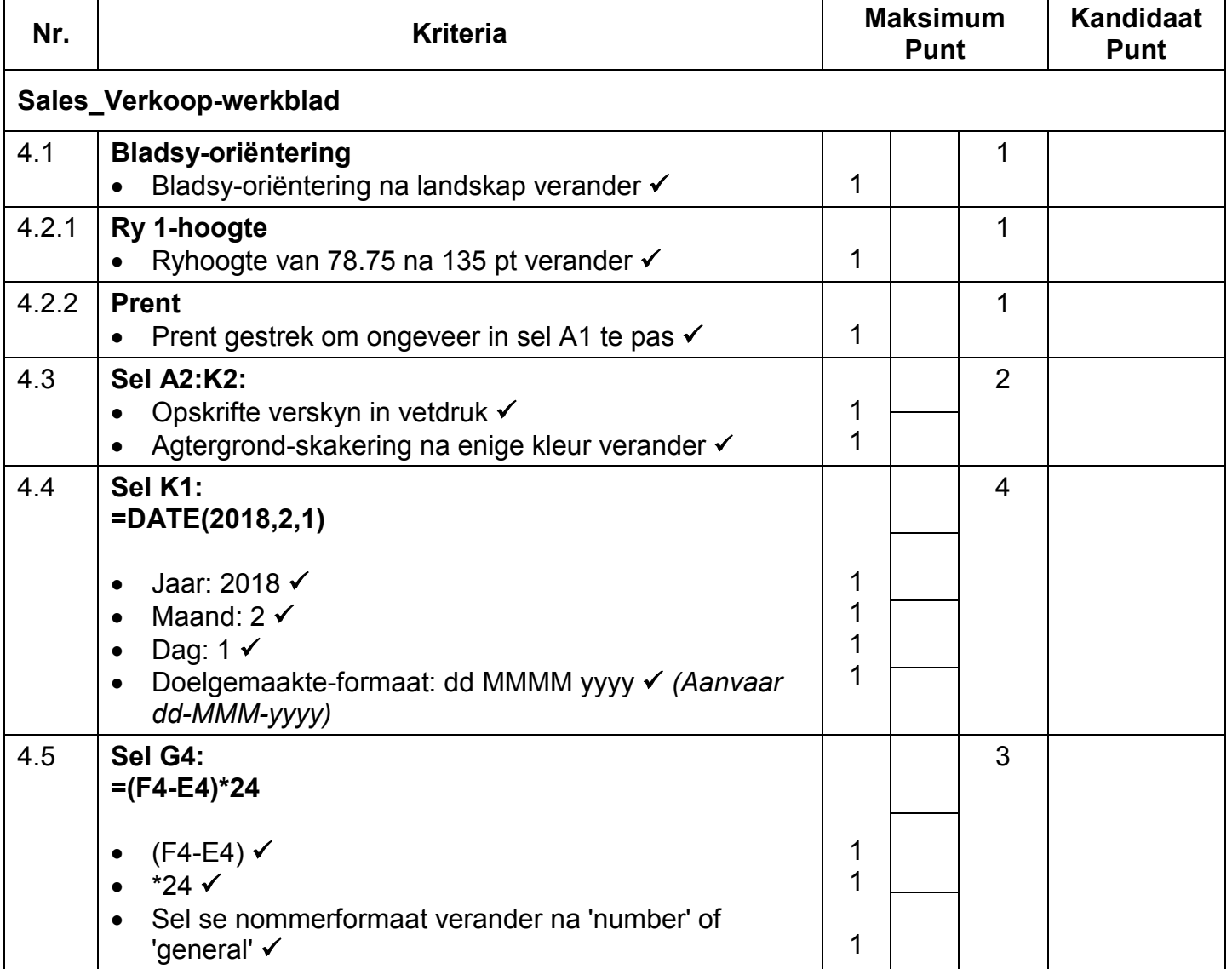

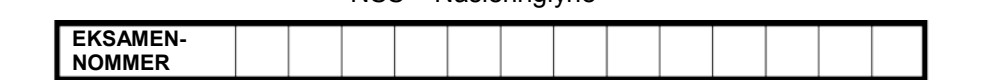

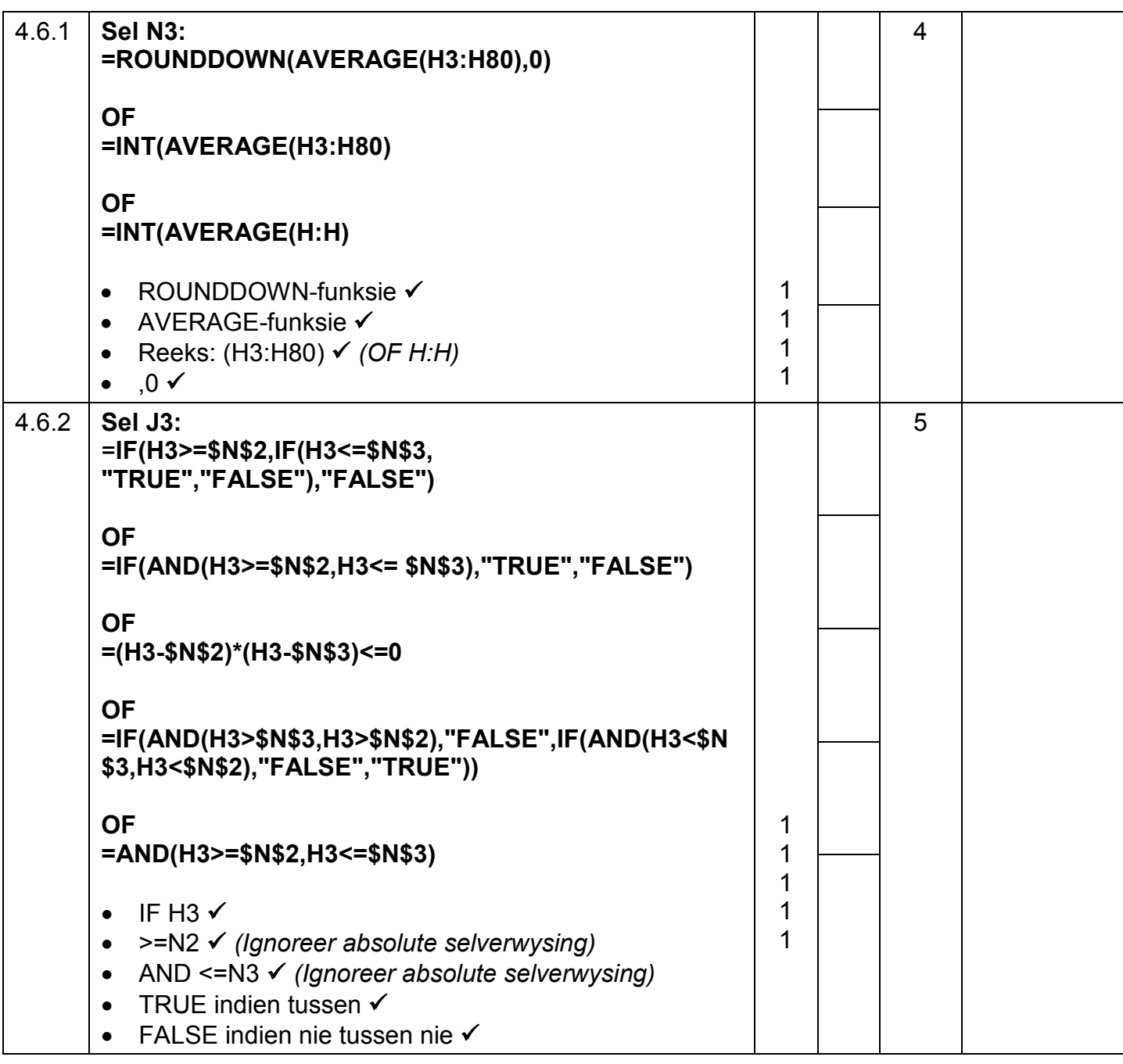

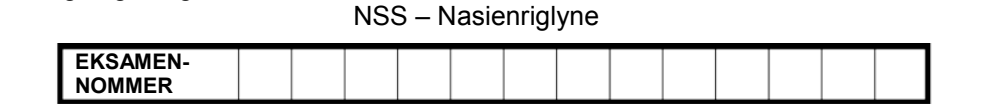

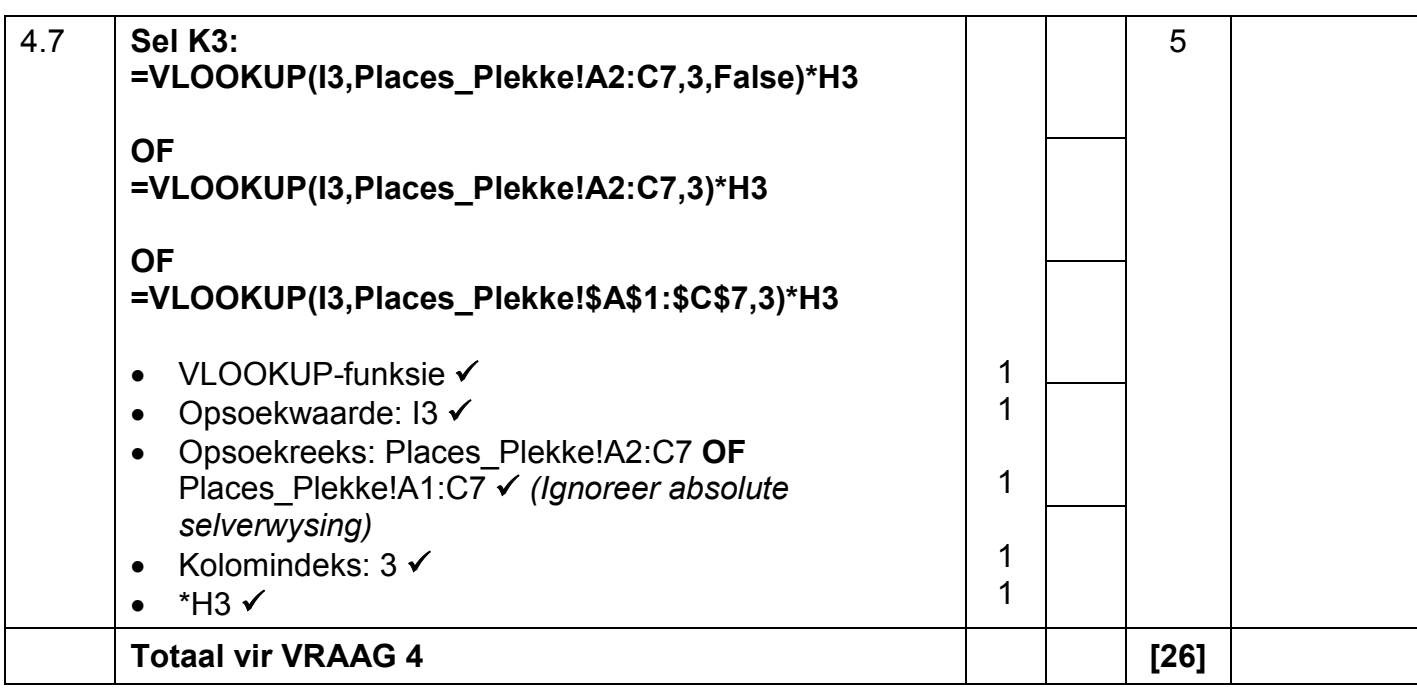

**EKSAMEN-NOMMER**

NSS – Nasienriglyne

**VRAAG 5 Lêername: 5Samba, 5\_7Gender.pdf Totaal V5: 41**

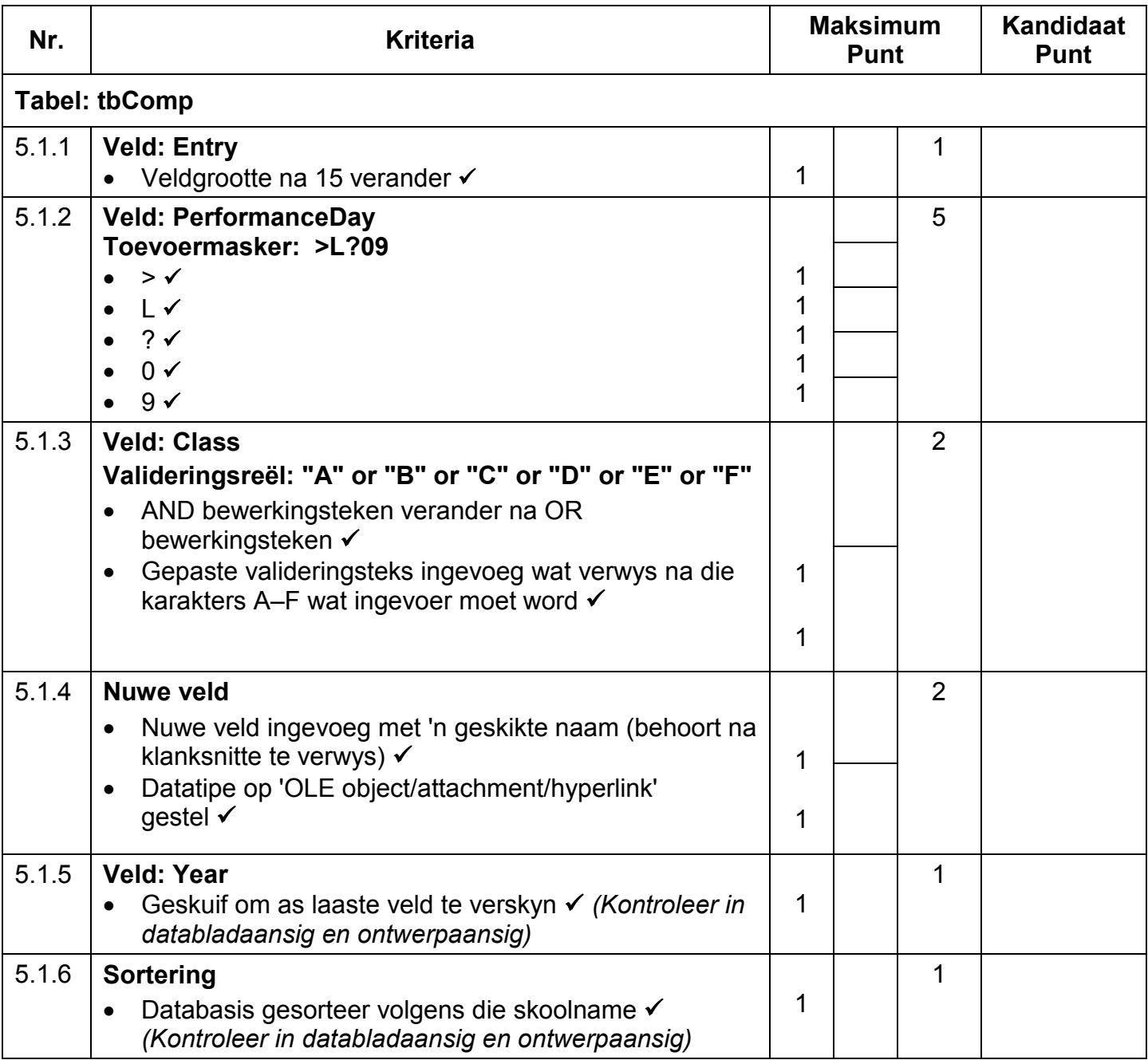

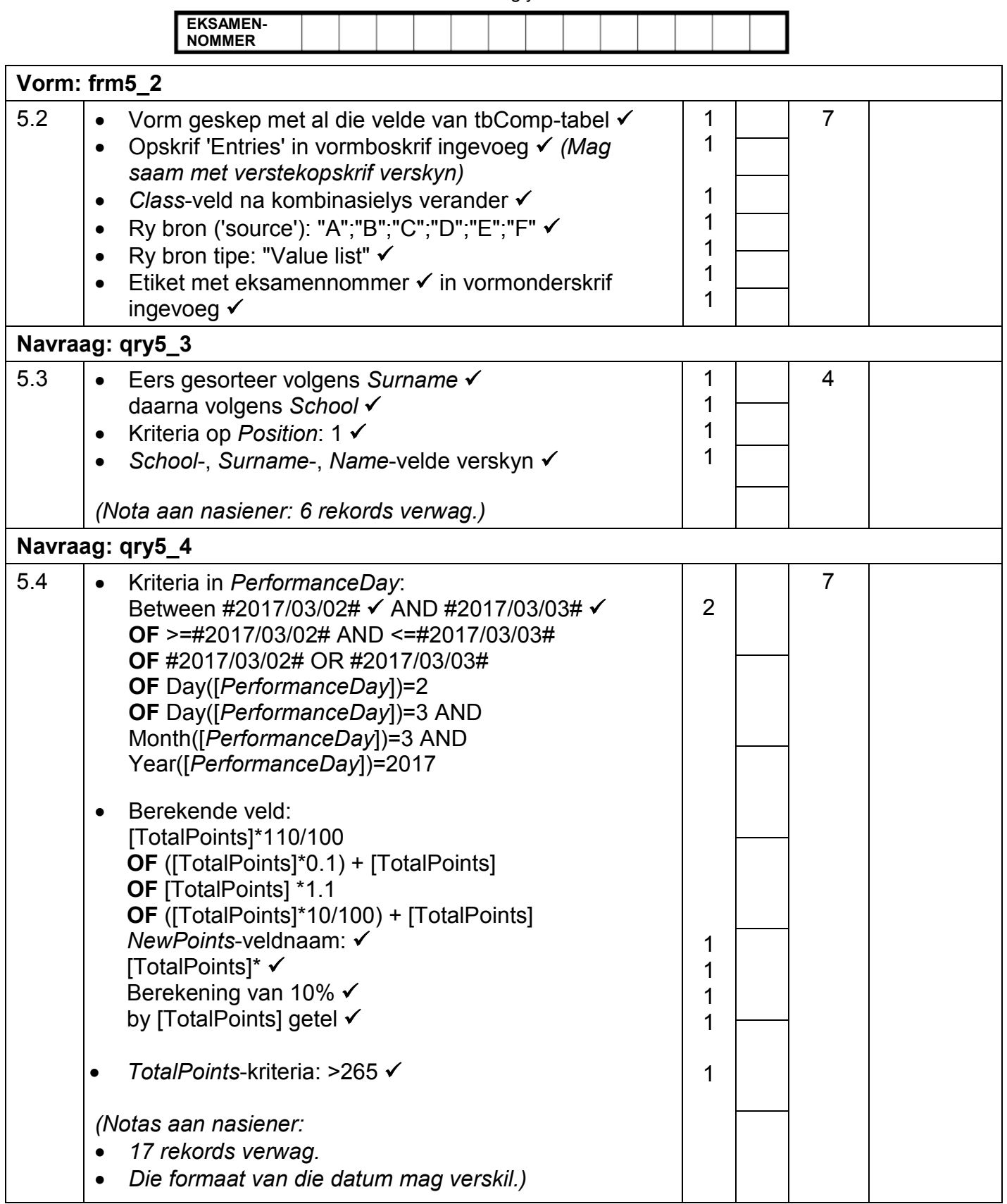

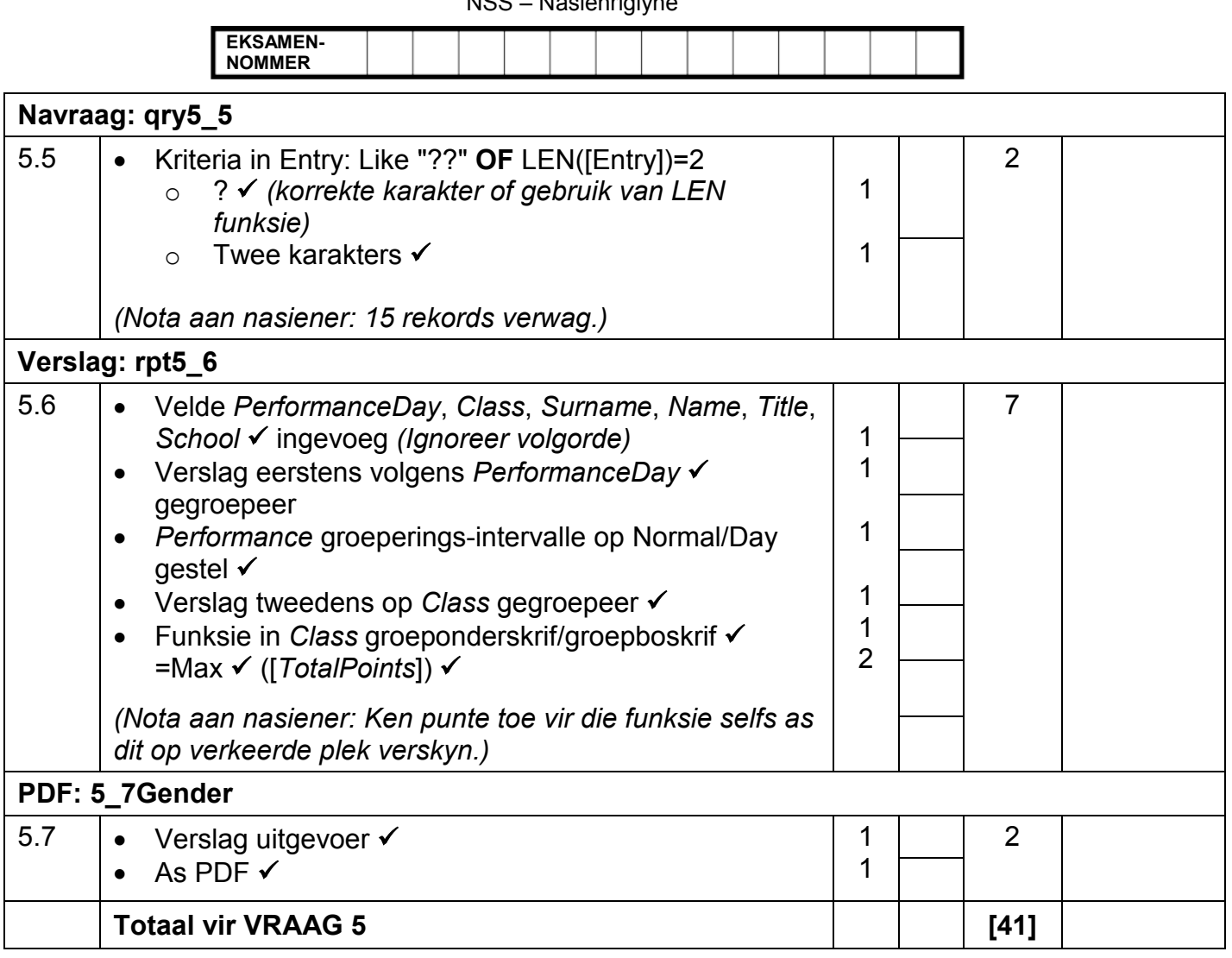

**EKSAMEN-NOMMER**

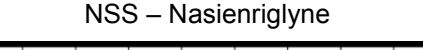

## **VRAAG 6 Lêernaam: 6Post Totaal V6: 19**

- *Die vraag moet vanaf die HTML-kode gemerk word.*
- *Numeriese-attribuutwaardes hoef nie in aanhalingstekens te wees nie.*
- *'n Maksimum van 1 punt sal afgetrek word as een of meer sluitingsmerkers uitgelaat word.*

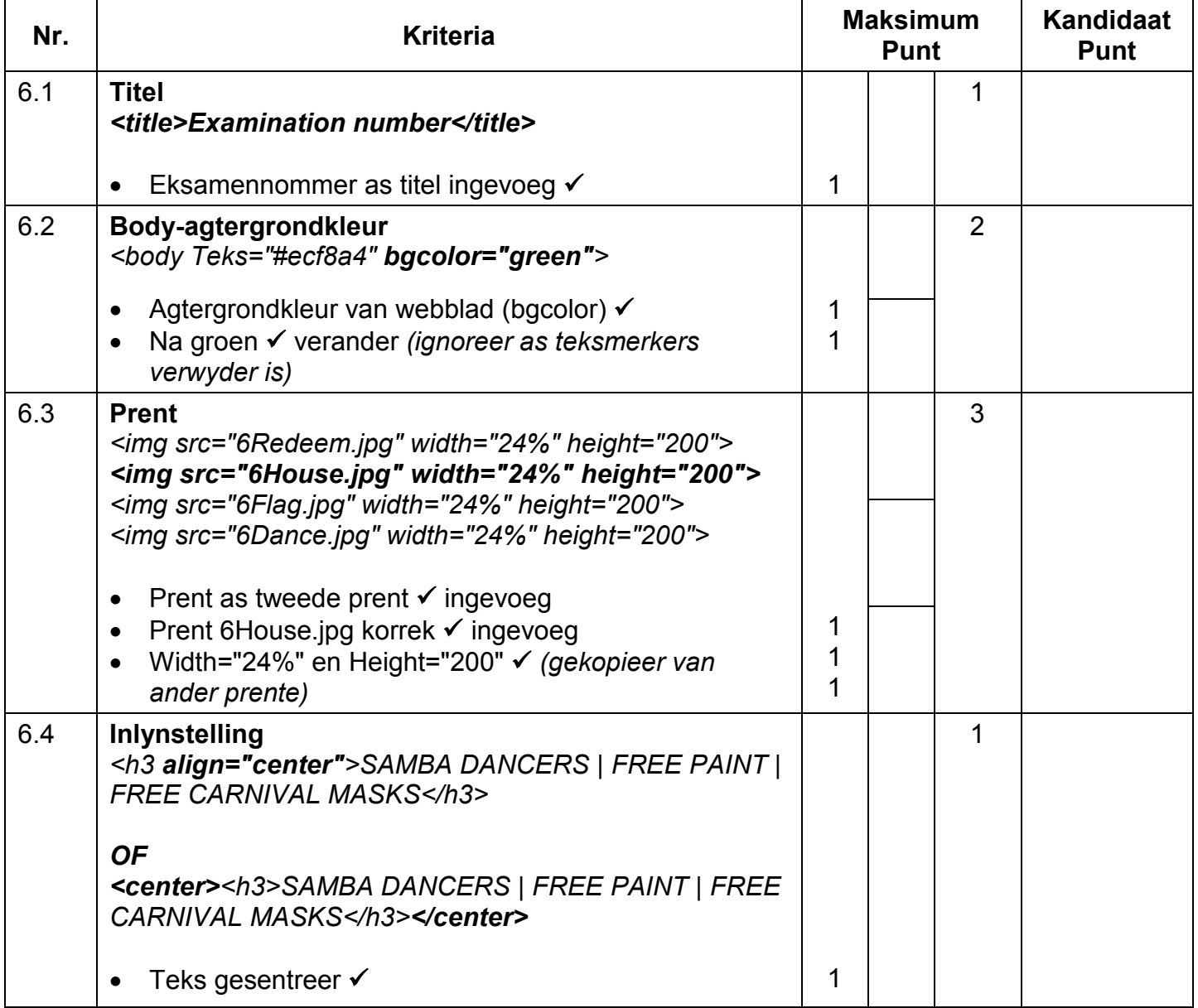

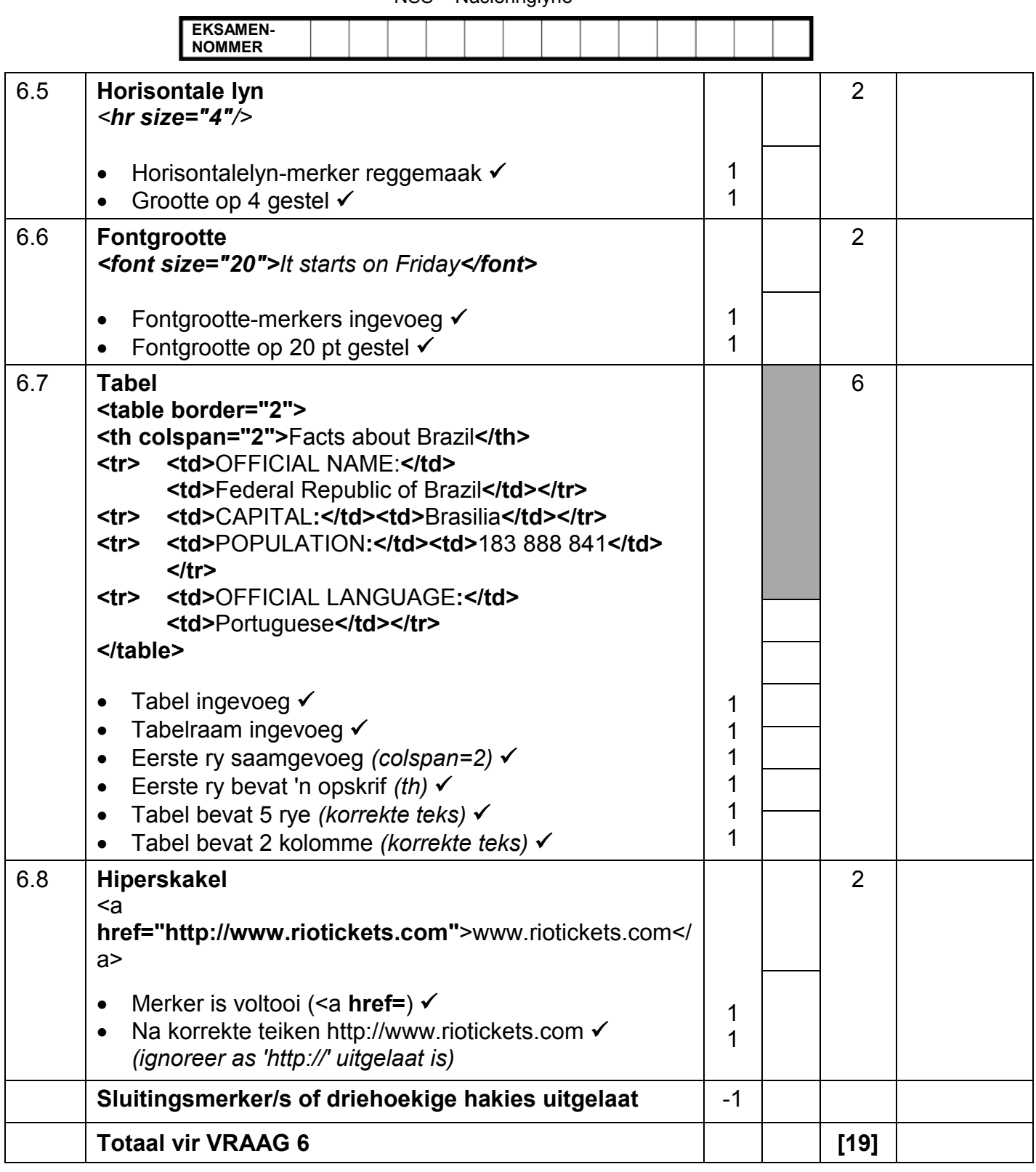

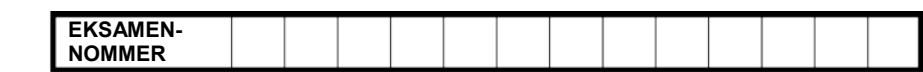

### **VRAAG 7 Totaal V7: 19**

## **Lêername: 7Travel.docx, 7Handout & 7Tickets**

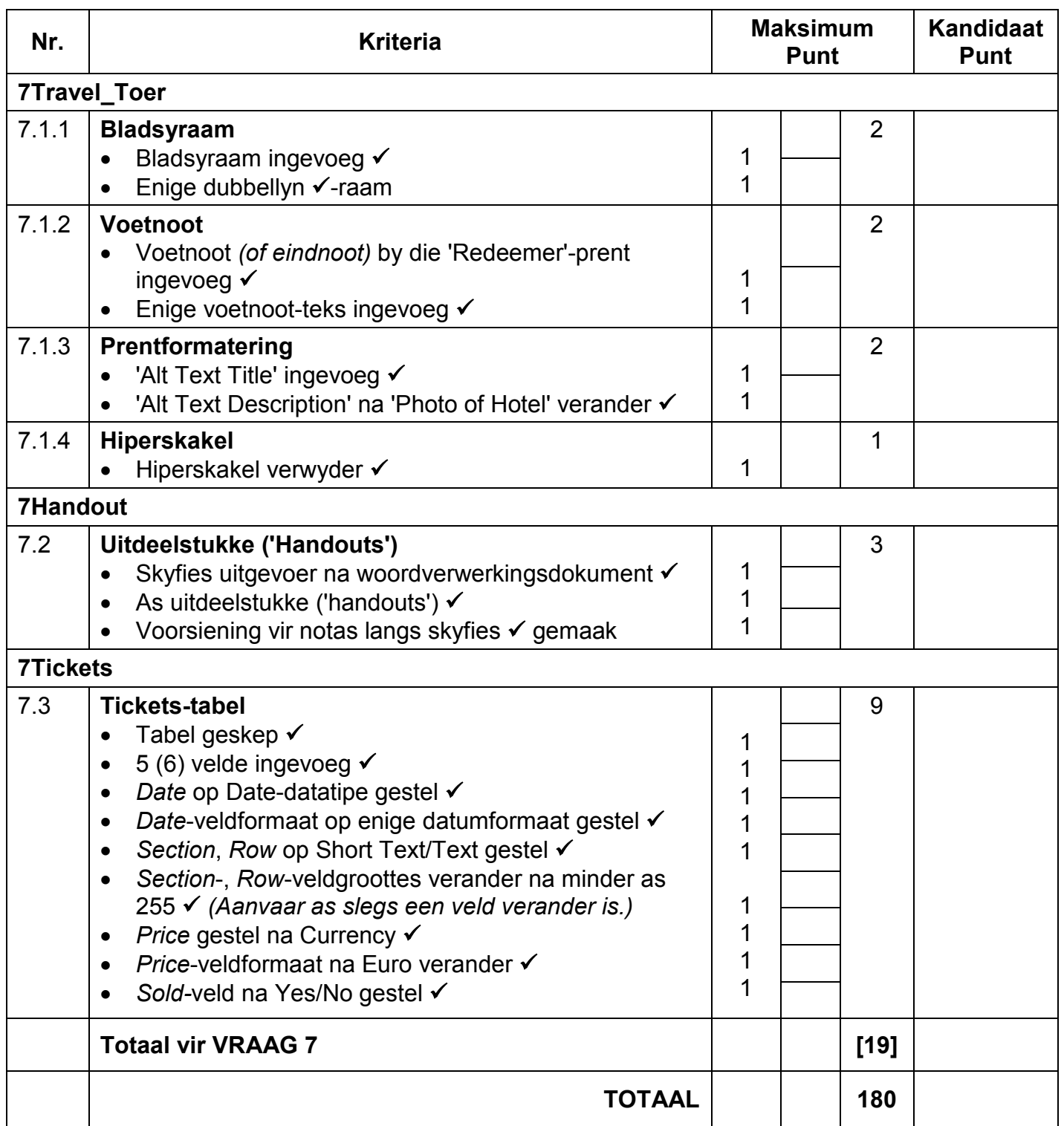